# **MyLearning Troubleshooting Guide**

#### **Questions about who to contact:**

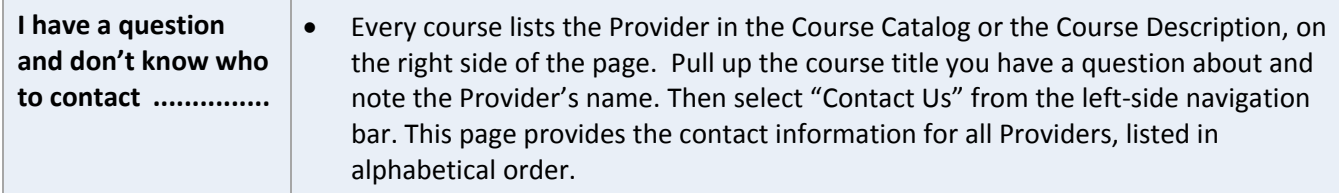

#### **Questions about the content contained in courses:**

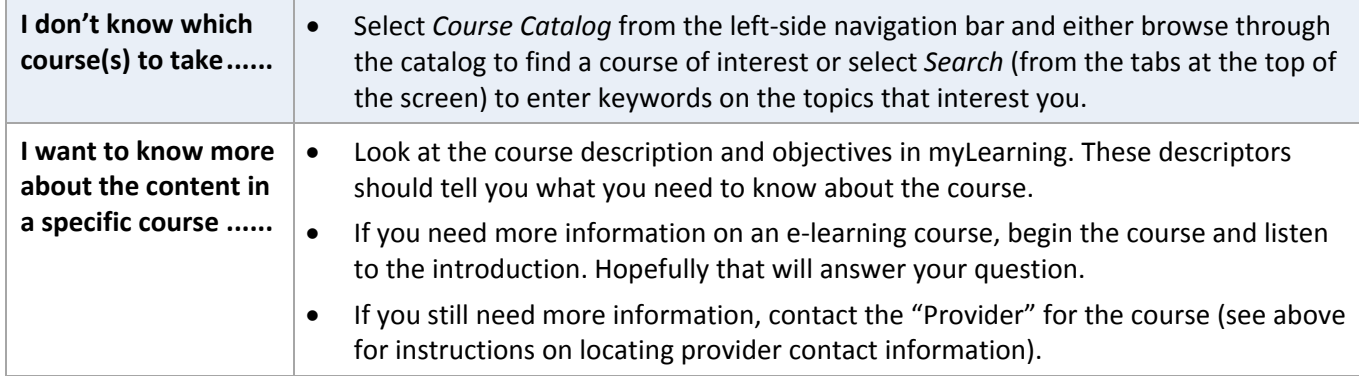

### **Questions about myLearning:**

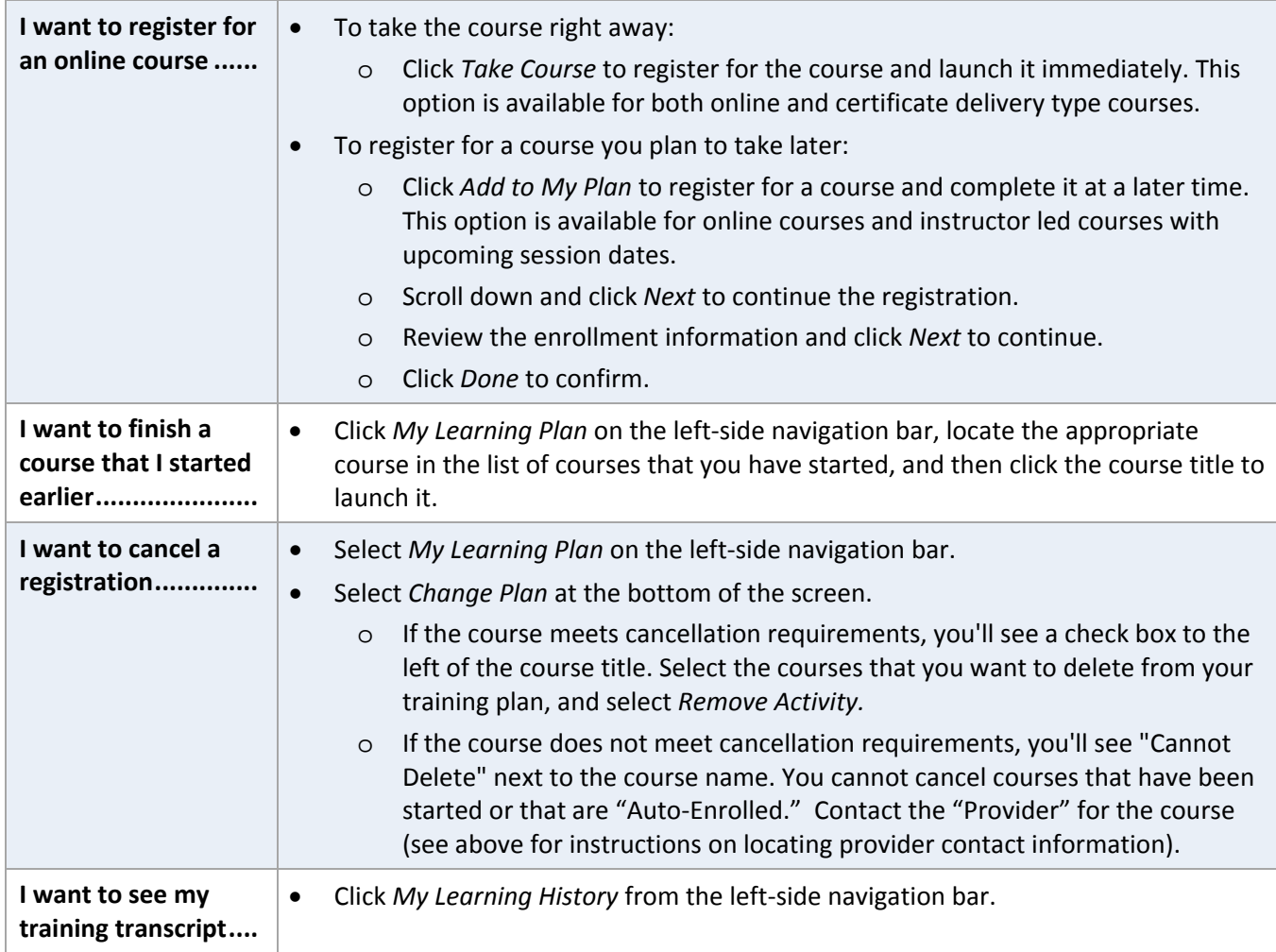

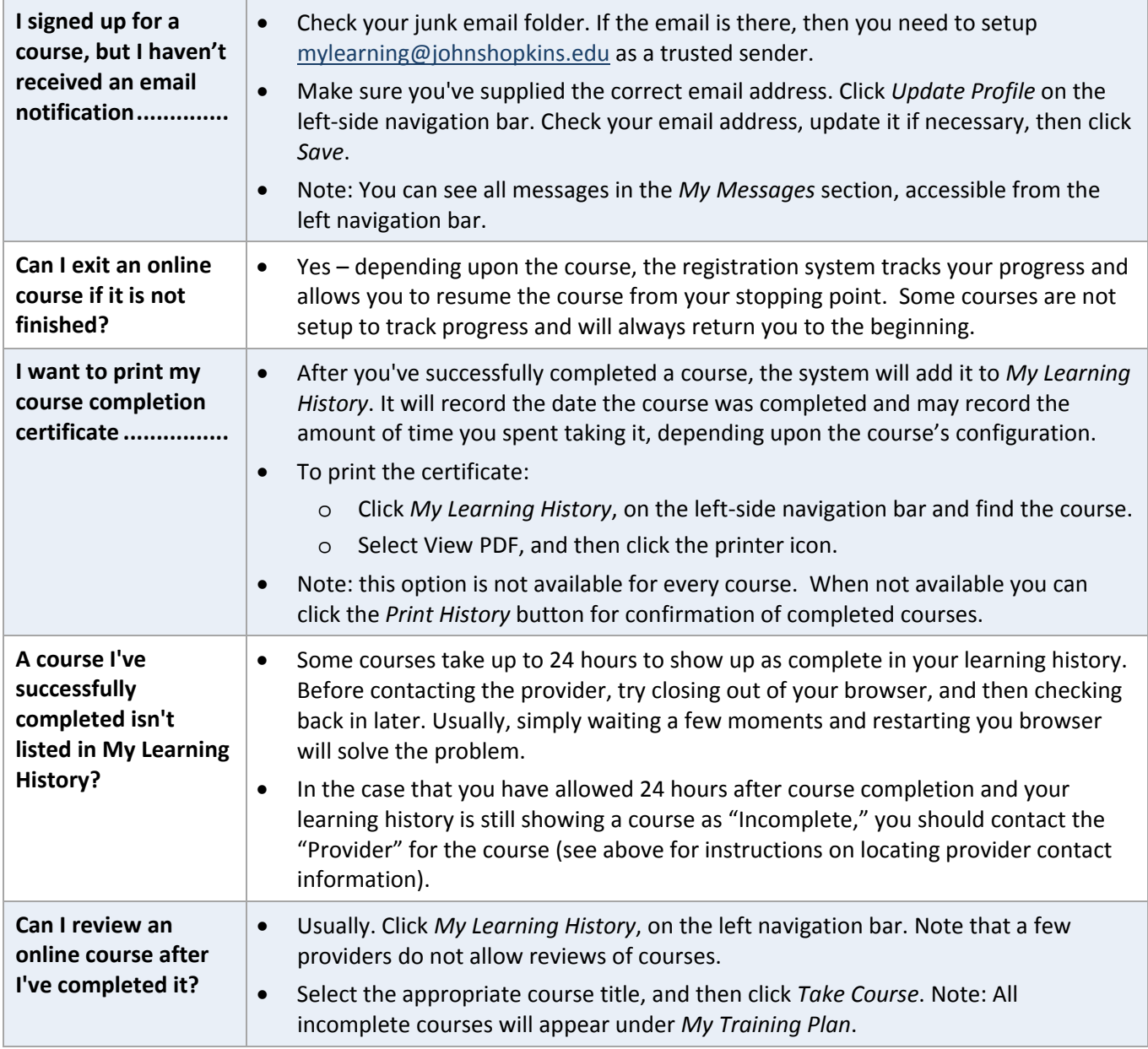

## **Technical or system‐related questions:**

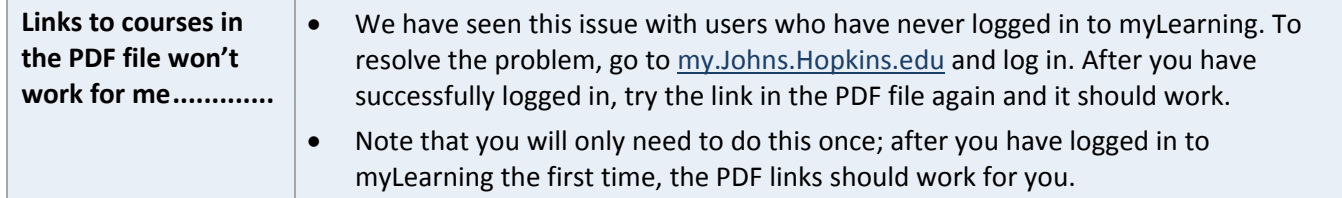

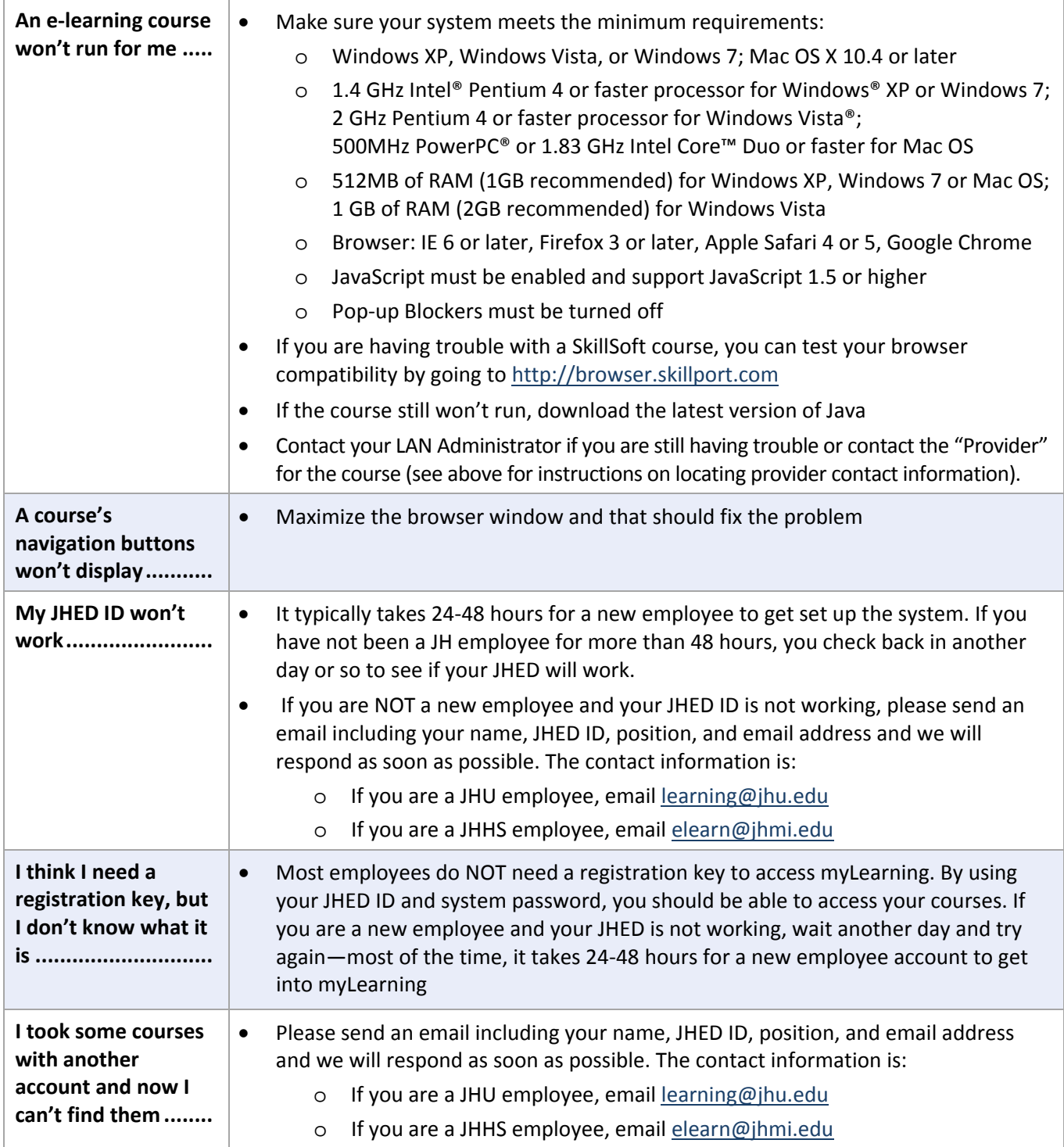